## SAP ABAP table PES 190 ALV2 {Tax office reports listing}

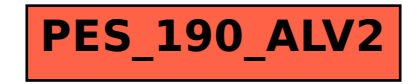